**Министерство науки и высшего образования РФ** фио: Игнатенко Виталий Иванович<br>Получает : Пороческое дедеральное, государственное бюджетное образовательное учреждение **высшего образования** Уникальный программ**«Заполярный государственный униве**рситет им. Н.М. Федоровского» **ЗГУ** Документ подписан простой электронной подписью Информация о владельце: Должность: Проректор по образовательной деятельности и молодежной политике Дата подписания: 14.11.2023 05:28:38 a49ae343af5448d45d7e3e1e499659da8109ba78

# **ФОНД ОЦЕНОЧНЫХ СРЕДСТВ по дисциплине** *«Методы информационного дизайна»*

Факультет электроэнергетики, экономики и управления (ФЭЭ и У)

Направление подготовки: 09.04.03 «Прикладная информатика

Направленность (профиль): Информационные системы и технологии в бизнесе

Уровень образования: магистратура

Кафедра информационных систем и технологий *наименование кафедры* 

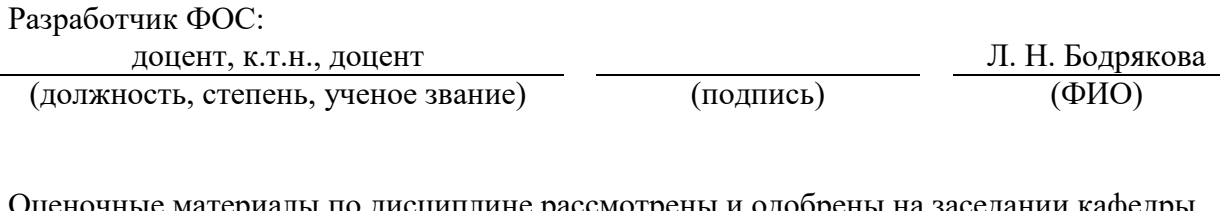

Оценочные материалы по дисциплине рассмотрены и одобрены на заседании кафедры ИСиТ

И.о.зав. кафедрой И.С. Беляев

Фонд оценочных средств по дисциплине «*Методы информационного дизайна»* для текущей/промежуточной аттестации разработан в соответствии с Федеральным государственным образовательным стандартом высшего образования по *направлению подготовки 09.04.03 «Прикладная информатика»* на основе Рабочей программы дисциплины «*Методы информационного дизайна»,* утвержденной решением ученого совета № 12-3 от 28.04.2023, Положения о формировании Фонда оценочных средств по дисциплине (ФОС), Положения о проведении текущего контроля успеваемости и промежуточной аттестации обучающихся ЗГУ, Положения о государственной итоговой аттестации (ГИА) выпускников по образовательным программам высшего образования в ЗГУ.

### **1. Перечень планируемых результатов обучения по дисциплине (модулю), соотнесенных с планируемыми результатами образовательной программы**

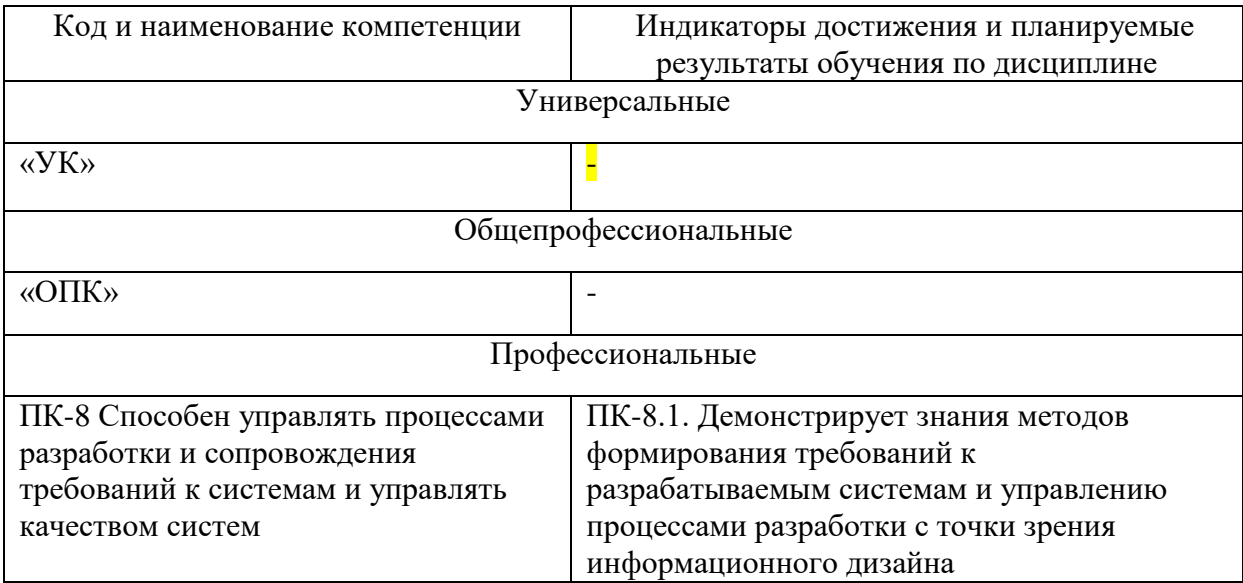

Таблица 1 – Компетенции и индикаторы их достижения

Таблица 2. Паспорт фонда оценочных средств

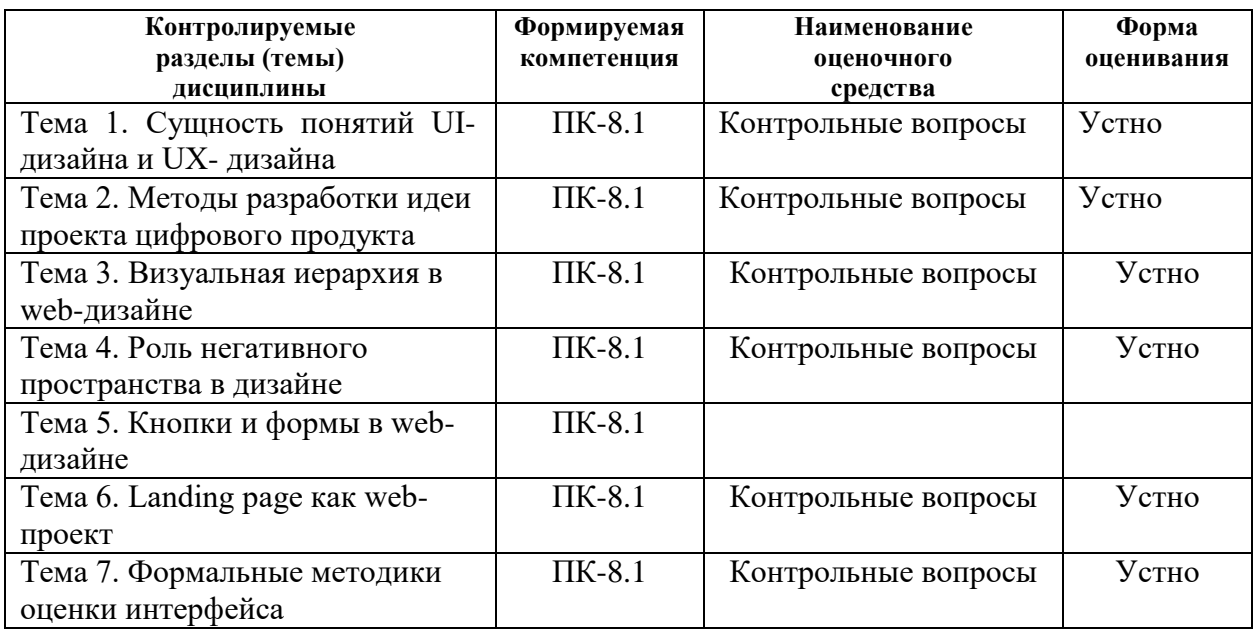

## **2. Перечень контрольно-оценочных средств (КОС)**

Для определения качества освоения обучающимися учебного материала по дисциплине используются следующие контрольно-оценочные средства текущего контроля успеваемости, промежуточной аттестации обучающихся:

|    | Наименование<br>оценочного<br>средства                                                                                                    | Сроки<br>выполнения | Шкала<br>оценивания                                                  | Критерии<br>оценивания |
|----|----------------------------------------------------------------------------------------------------|---------------------|----------------------------------------------------------------------|------------------------|
| 1. | Текущий контроль качества                                                                                                    |                     |                                                                      |                        |
| 1  | Контрольные<br>вопросы                                                                                                    | 1 семестр           | Достигнут/ не достигнут<br>пороговый уровень освоения<br>компетенции | Зачтено/не зачтено     |
|    | Промежуточная аттестация - экзамен                                                                                                    |                     |                                                                      |                        |
| 1  | Тестовые задания                                                                                                    | 1 семестр           | Освоил/не освоил<br>компетенцию*                                     | Зачтено/ не зачтено    |
| 2  | Курсовой проект                                                                                                    |                     |                                                                      |                        |
| 3  | Экзаменационные<br>билеты                                                                                                    | 1 семестр           | по 4-балльной шкале                                                  | от 2 до 5 баллов       |
|    | Критерии оценивания тестовых заданий «зачтено», «не зачтено»:<br>- - «Зачтено» выставляется обучающемуся, если он показал достаточно прочные знания<br>основных положений учебной дисциплины, умение самостоятельно решать конкретные<br>практические задачи, предусмотренные рабочей программой, ориентироваться в рекомендованной<br>справочной литературе, умеет правильно оценить полученные результаты.<br>- - «Не зачтено» выставляется обучающемуся, если при ответе выявились существенные<br>пробелы в знаниях основных положений учебной дисциплины, неумение с помощью<br>преподавателя получить правильное решение конкретной практической задачи из числа<br>предусмотренных рабочей программой. |                     |                                                                      |                        |
|    | Критерии оценивания для экзамена по 4-балльной шкале:<br>- оценки «отлично» заслуживает обучающийся, обнаруживший всесторонние, глубокие<br>знания учебного материала и умение свободно выполнять задания, предусмотренные программой;                                                                                                    |                     |                                                                      |                        |

Таблица 3. Перечень контрольно-оценочных средств

изучивший основную литературу и знакомый с дополнительной литературой, рекомендованной программой обучения; безупречно отвечавший не только на вопросы билета, но и на дополнительные вопросы; проявивший творческие способности в использовании учебного материала;

- оценки «хорошо» заслуживает обучающийся, обнаруживший полные знания учебного материала, успешно выполнивший предусмотренные программой задания, изучивший основную литературу, отвечавший на все вопросы билета;

- оценки «удовлетворительно» заслуживает обучающийся, обнаруживший знания в объёме, необходимом для дальнейшей учёбы и работы по профессии, справившийся с выполнением заданий, знакомый с основной литературой, допустивший погрешности в ответе и при выполнении заданий, но обладающий достаточными знаниями для их устранения под руководством преподавателя;

- оценка «неудовлетворительно» выставляется обучающемуся, обнаружившему пробелы в знаниях основного учебного материала, допустившему принципиальные ошибки в выполнении заданий, которые не позволят ему продолжить обучение без дополнительных занятий по соответствующей дисциплине.

**3. Типовые контрольные задания или иные материалы, необходимые для оценки знаний, умений, навыков и (или) опыта деятельности, характеризующие процесс формирования компетенций в ходе освоения образовательной программы**

#### **3.1 Задания для текущего контроля успеваемости**

#### **Задания практических работ**

Практическая работа № 1. По теме: «Тренды современного дизайна пользовательских интерфейсов

Практическая работа № 2. По теме: «Методы взаимодействия пользователей с интерфейсом»

Практическая работа № 3 По теме: «Основные инструменты и методы прототипирования»

Практическая работа № 4 По теме: «Цвет в web-дизайне»

Практическая работа № 5 По теме: «Универсальные элементы сайтов»

Практическая работа № 6 По теме: «Системы ведения проектов в web-дизайне»

Практическая работа № 7 По теме: «Разработка портфолио web-дизайнера»

# **3.2 Задания для промежуточной аттестации**

#### **Контрольные вопросы к экзамену**

1. Что такое проект?

2. В чем состоит отличие проектной деятельности от операционной?

3. Какие формальные критерии можно использовать на предприятии для отнесения той или иной активности к проектной деятельности?

4. Назовите основные типы проектов в зависимости от степени уникальности результата и процесса.

5. Что такое «проектный треугольник»?

6. Опишите взаимосвязь основных элементов проекта.

7. Что из себя представляет и с какой целью разрабатывается «матрица компромиссов проекта»?

9. В чем состоит отличие понятий «проект», «программа», «портфель проектов»?

10. Назовите характерные особенности IT-проектов.

11. Кто относится к субъектам управления проектом?

12. Что является объектом управления в системе управления проектом?

13. Назовите и охарактеризуйте известные вам международные и национальные стандарты управления проектами.

14. Перечислите области знания в управлении проектами в соответствии с PMBoK.

15. Назовите и охарактеризуйте фазы жизненный цикл проекта;

16. Охарактеризуйте и представьте графически характер распределения затрат проекта во времени в соответствии с фазами жизненного цикла проекта.

17. Назовите группы процессов управления проектами в соответствии с PMBoK.

18. Чем отличается иерархическая структура работ от сетевого графика проекта?

19. Что такое критический путь в проекте?

20. Какие отношения определяют положение любой операции в графике проекта?

21. Что такое прямой анализ сетевого графика проекта?

22. Что такое обратный анализ сетевого графика проекта?

23. Какие преимущества для менеджера проекта дает знание резервов времени выполнения операций?

24. С какой целью при построении сетевых графиков используются отношения задержки операций?

25. Что такое «веха» и в чем состоит цель её использования?

26. Опишите функционал MS Project, используемый для календарного планирования.

27. Назовите и охарактеризуйте основные виды задач, используемые в MS Project.

28. Назовите и охарактеризуйте основные типы ресурсов, используемых в проектной деятельности.

29. Назовите причины превышения доступности ресурсов.

30. Как связаны календарное планирование ресурсов и приоритет проекта?

31. Какие операции задерживаются при выравнивании использования ресурсов?

32. Что такое «матрица ответственности», в чем состоит цель её использования?

33. Назовите основные особенности управления ресурсами IT-проектов.

34. Опишите функционал MS Project, используемый для создания ресурсов в проекте, назначения ресурсов, выравнивания ресурсов.

35. Что такое бюджет? В чем состоит отличие бюджета от сметы?

- 36. В чем состоит отличие прямых и косвенных затрат проекта?
- 37. Назовите типовые статьи затрат для ИТ-проекта.
- 38. Кто несет ответственность за формирование и исполнение бюджета проекта?
- 39. Что такое риск? Приведите известные вам классификации рисков.
- 40. Существуют ли риски, оказывающие положительное влияние на проект?
- 41. Назовите типичные риски ИТ-проектов.
- 42. В чем заключается качественный анализ рисков, какова цель его проведения?
- 43. В чем заключается количественный анализ рисков, какова цель его проведения?
- 44. В чем заключается необходимость применения метода освоенного объема?
- 45. Как определяются отклонения проекта по срокам его выполнения?
- 46. Как определяются отклонения проекта по стоимости?

# **Итоговый тест Вопросы на проверку компетенции ПК-8.**

## Способен управлять процессами разработки и сопровождения требований к системам и

#### управлять качеством систем

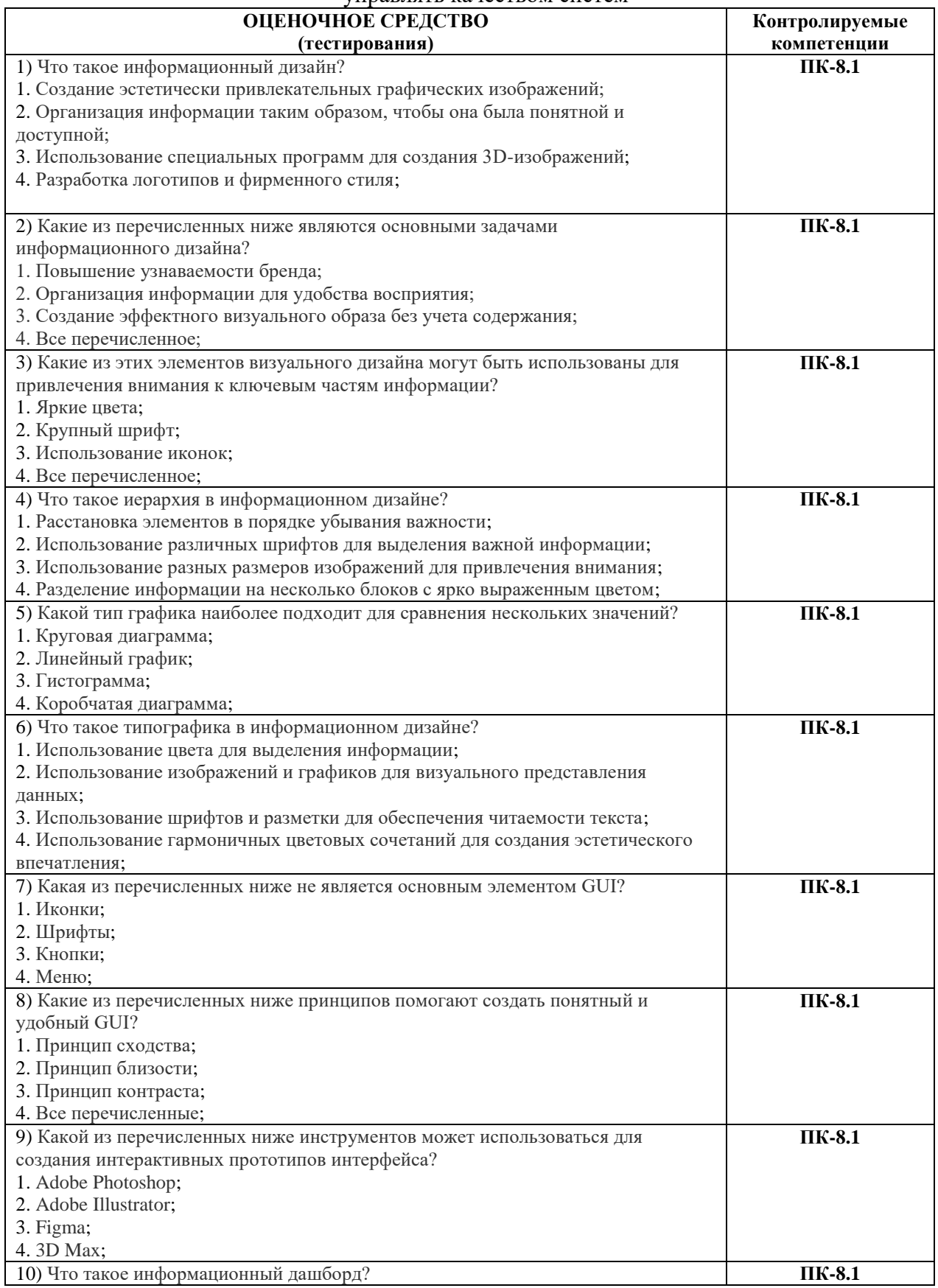

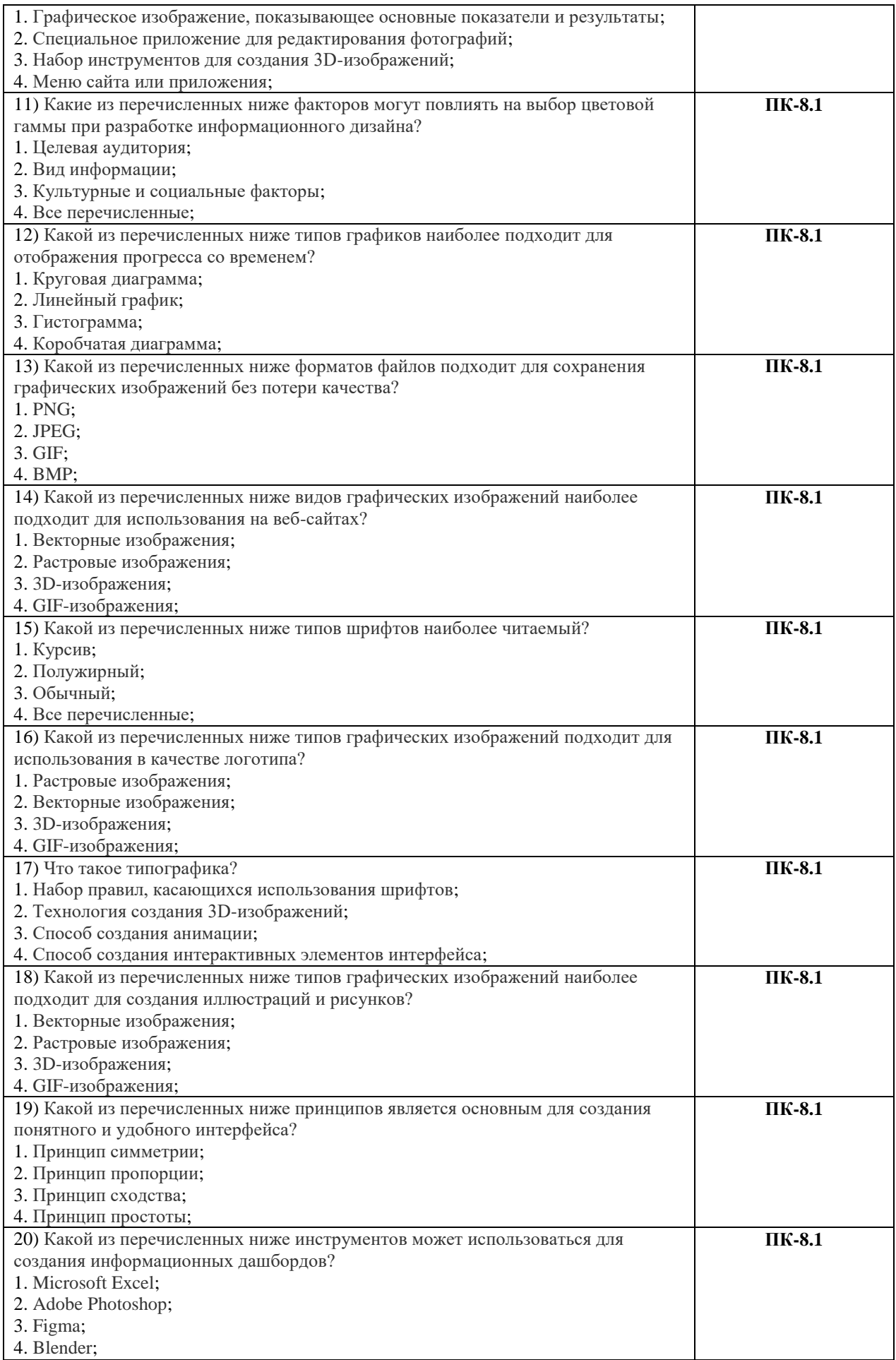

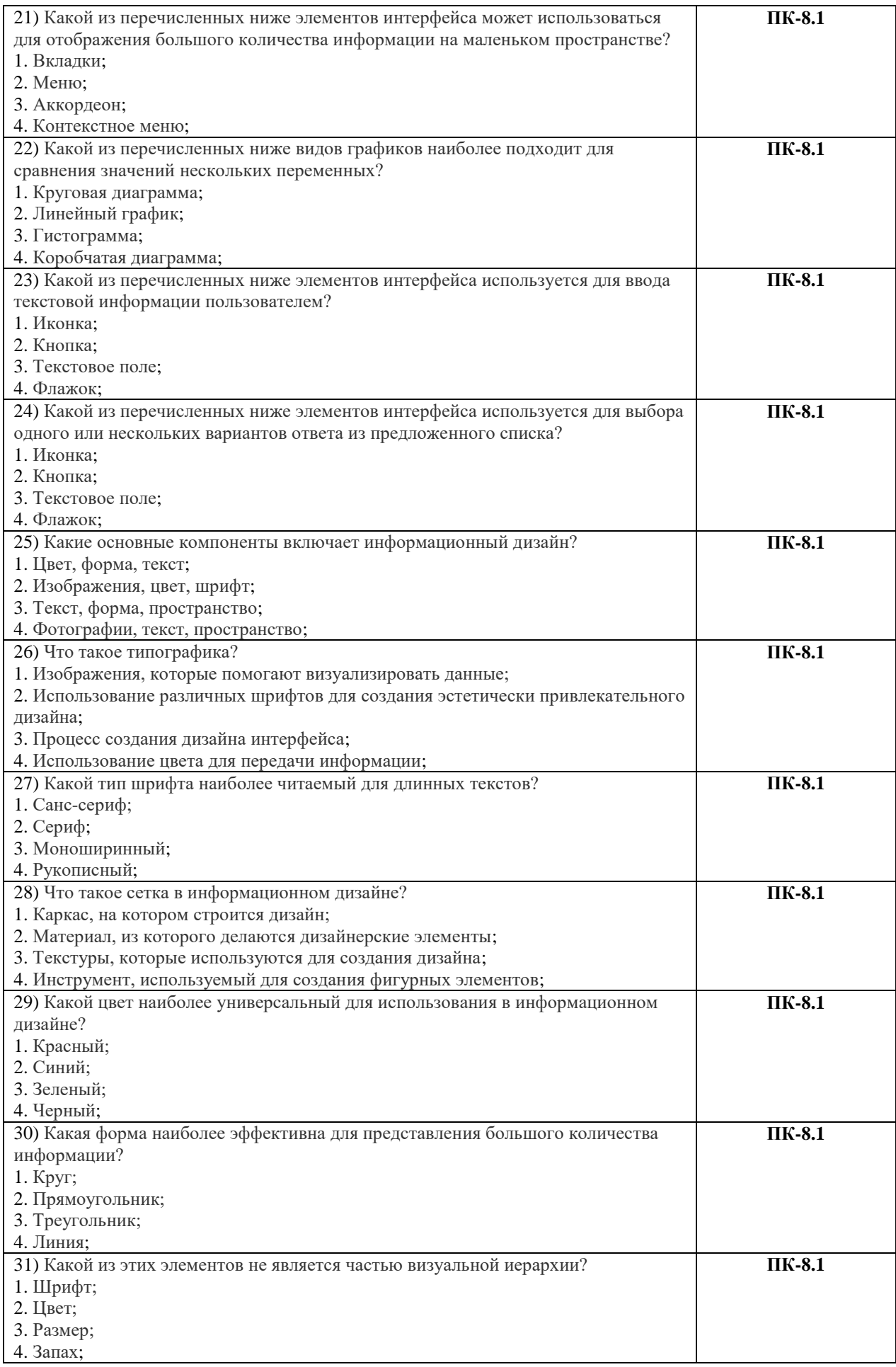

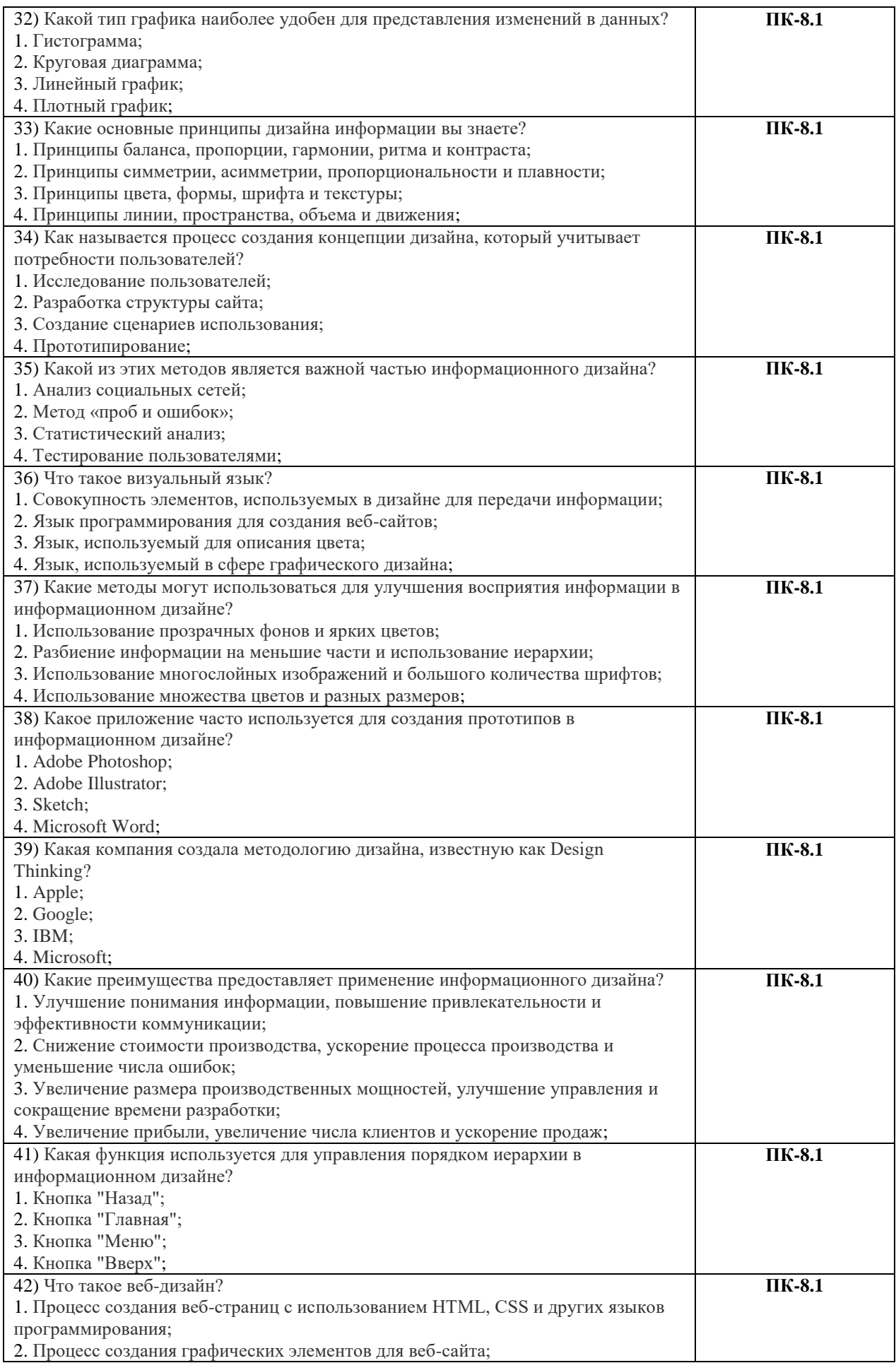

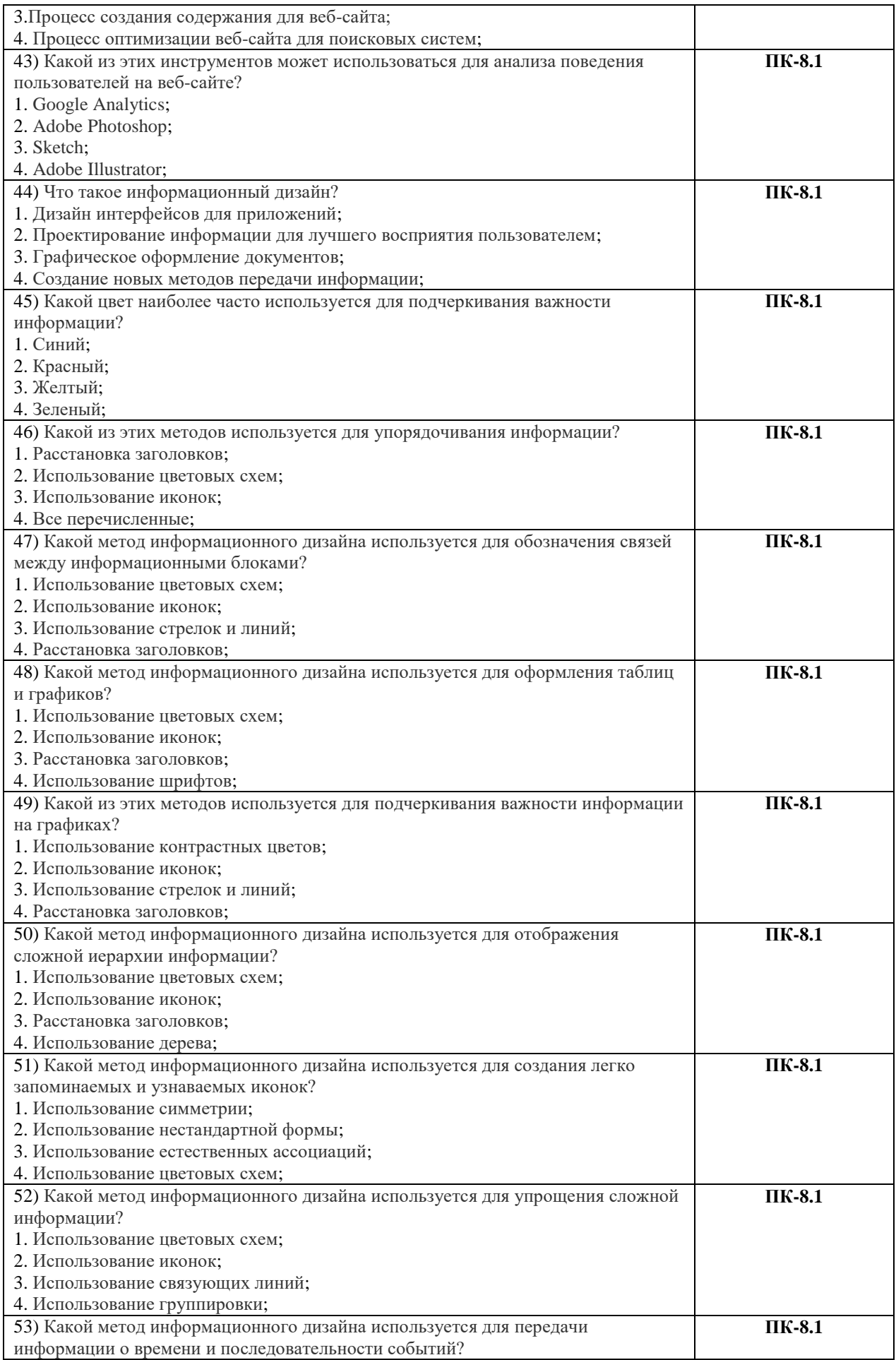

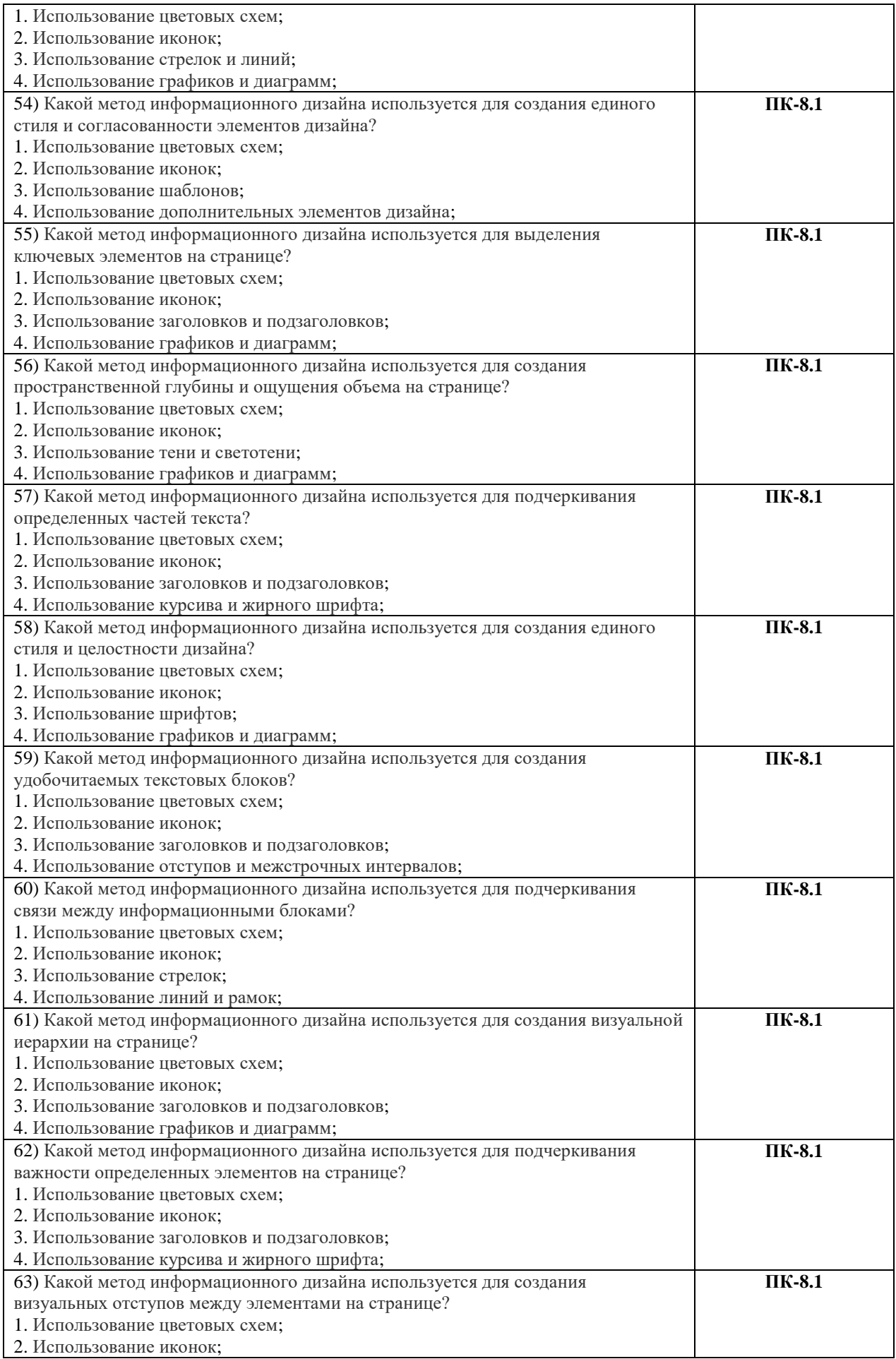

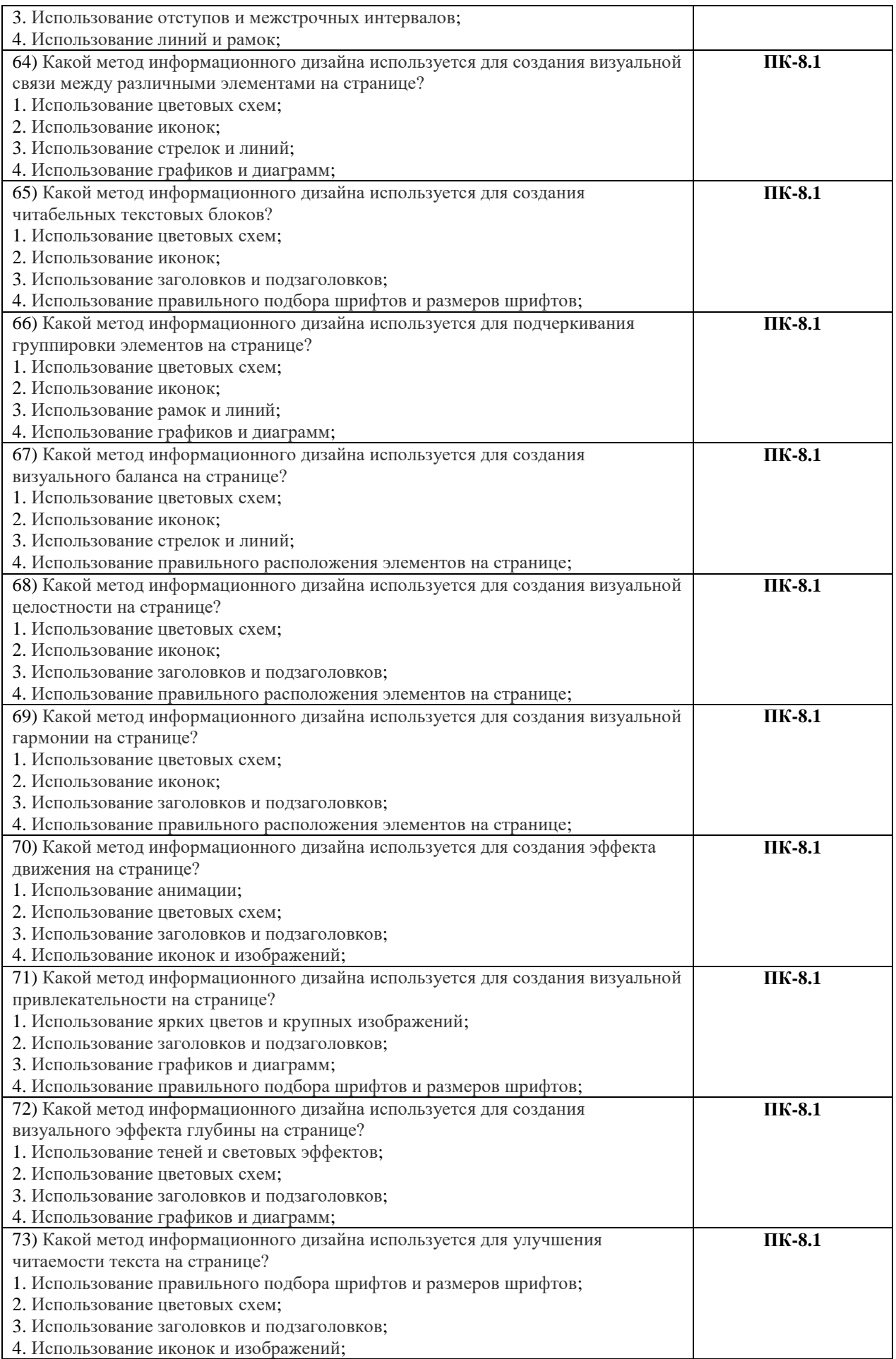

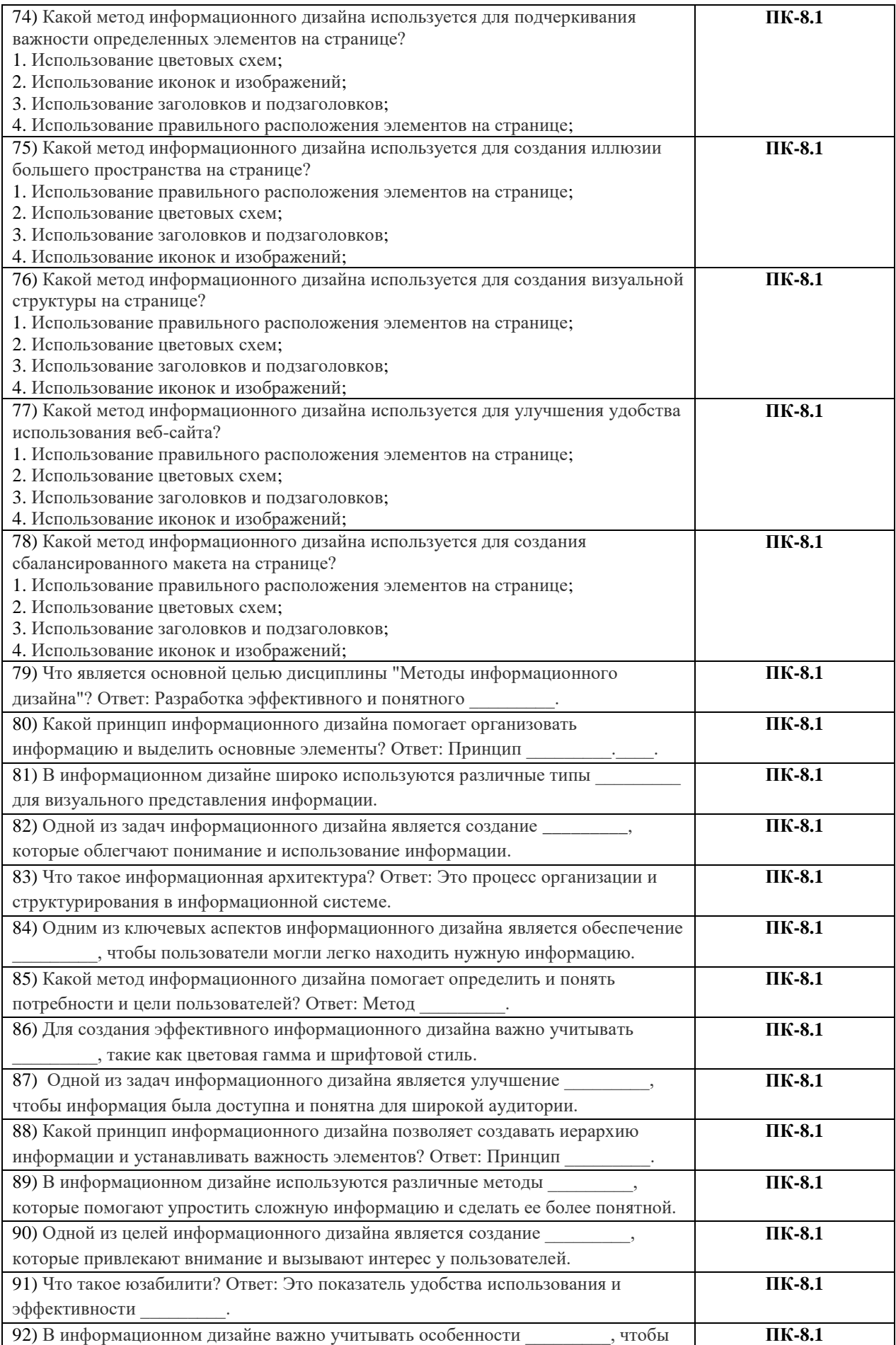

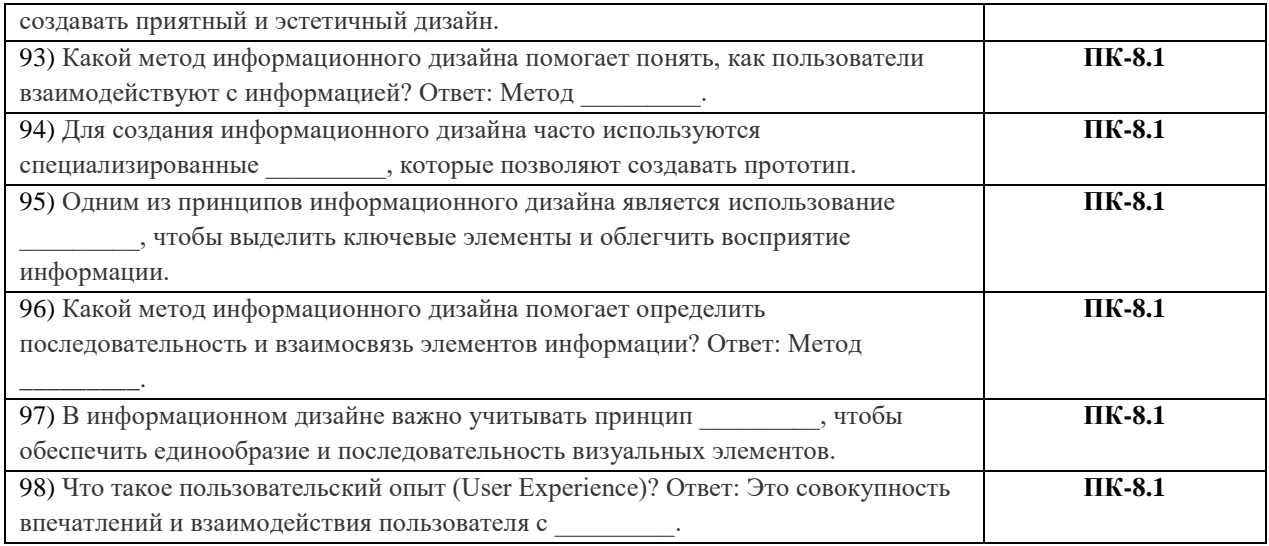

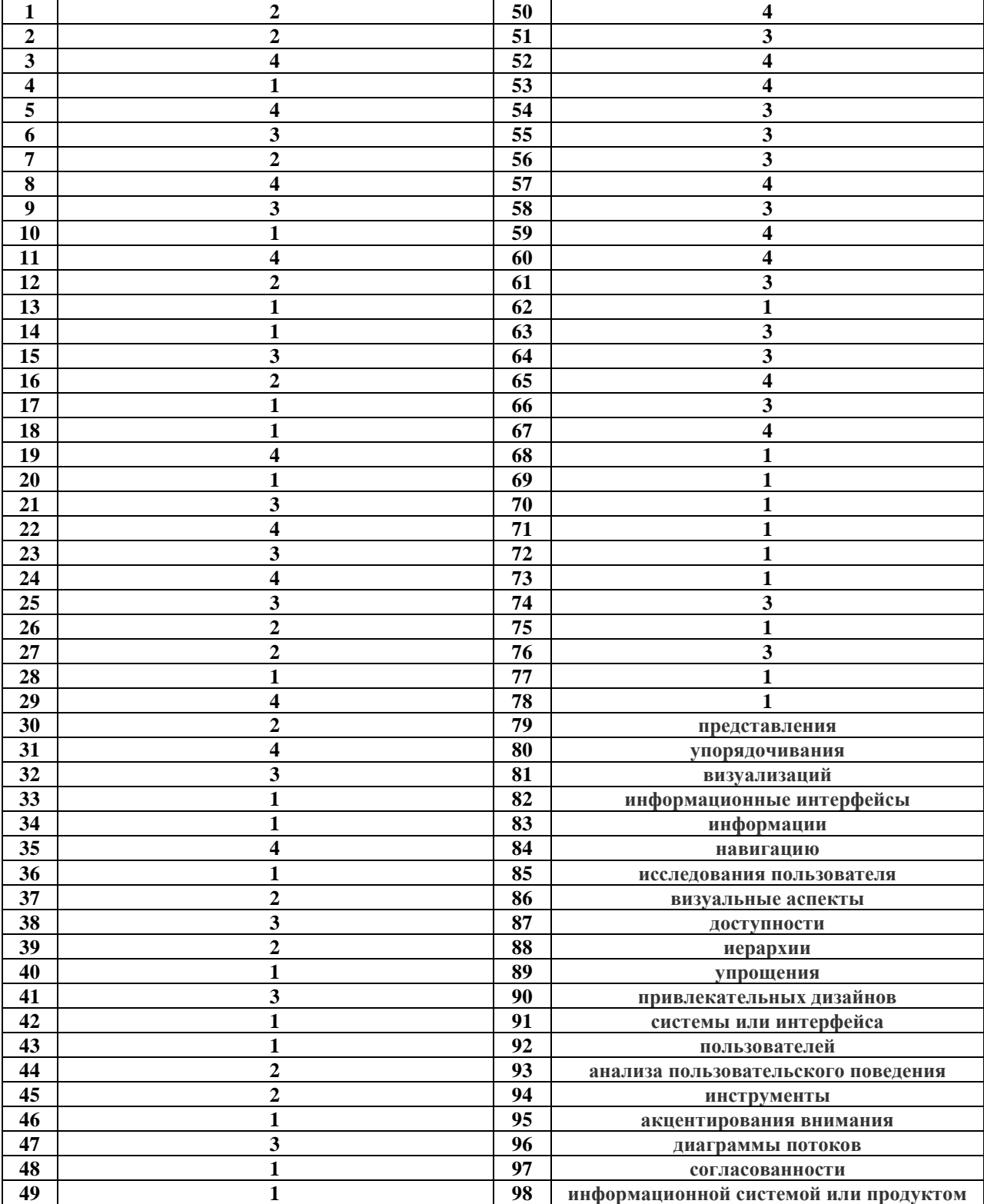

# **Ключи к заданиям по дисциплине «Методы информационного дизайна»**